## **ICS3U: String Information Methods**

A **method** is a function that is associated with an object. For our purposes, functions and methods *do* the same thing, but are *called* differently. While a function is called using only its name, as in add values(x, y), a method is always prefixed by the object, as in my object.add values(x, y). Methods associated with strings must always be prefixed by a string literal, or by a variable that is a str data type.

Python has many string methods in the form isSOMETHING, which return either True or False if a string possesses a certain quality. For example, to determine whether a string, s, is made entirely of uppercase letters, we can use  $s.isupper()$ . The table below shows some of these methods (you can find more in the official Python documentation). For the examples below, use the strings value=" $42$ ", name = "Jon", address="123 Main St.", fruit="banana", and blank=" \t\n".

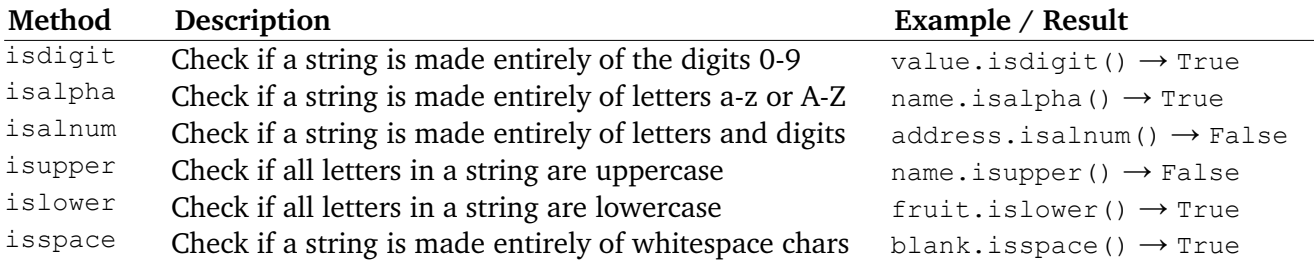

Below is a function that checks if a postal code is written in the form A9A 9A9, where A is any capital letter A-Z and 9 is any digit 0-9.

```
def validate postal code(p code):
  if len(postal code) == 7:if p code[0].isalpha() and p code[2].isalpha() and p code[5].isalpha():
         if p code[1].isdigit() and p code[4].isdigit() and p code[6].isdigit():
            if p \cdot code[3] == " " return True
   return False
```
You should test it by passing some strings to validate\_postal\_code. Note that we could *not* use isspace to check for a space in index 3, since a different whitespace character (such as a tab) would cause isspace to return True. There are other ways that we could have structured the function, as we will see shortly, but the code above is sufficient.

Consider another function that checks whether a password meets a given set of criteria. Many password systems require a combination of letters, numbers and special characters, as well as some minimum length. Our password will need to satisfy the following criteria:

- must have a minimum of 6 characters
- must not contain any whitespaces
- must contain at least one uppercase and one lowercase letter
- must contain at least one digit
- must contain at least one of the following "special" characters: '!', ' $\omega$ ', '#', '\$', or '%'

We can write a function that uses a simple loop to check each character in the string, and set a flag for each condition. Comments have been added for clarity.

```
def password valid(password):
    # password too short
    if len(password) < 6:
       return False
   else:
      # set flags
      uppercase = False
       lowercase = False
      \text{digit} = \text{False} special = False
       # check all characters in password
       for char in password:
          if char.isupper(): # found an uppercase character
            uppercase = True
         elif char.islower(): # found a lowercase character
             lowercase = True
          elif char.isdigit(): # found a digit
            digit = True
          elif char in "!@#$%": # found a special character
             special = True
         else: \# an invalid character was found
            return False
    # if all criteria are met, password is valid, otherwise it is not
    if uppercase and lowercase and digit and special:
       return True
   else:
       return False
```
Note that we did not have to explicitly check for whitespace in our function, because it is handled by the else clause at the end. If the single character was a space (or other whitespace character, such as a tab), then isupper, islower, and isdigit would all return False. It should be pointed out that isupper and islower behave slightly differently than other methods like isdigit or isalpha. The latter will check if an entire string consists of a certain type of character, such as a number or a letter. On the other hand, isupper will check whether all letters in a given string are uppercase. The string may contain other non-alphabetic characters, which will be ignored by isupper. Similarly, islower will check only the letters in a given string to see if they are lowercase.

```
>>> "abc".isalpha()
True
>>> "a b c ABC".isalpha()
False
>>> "abc".islower()
True
>>> "a b c 123".islower()
True
```